AÑO 11 . Nº 5

THE SHIFE EQ

- · SUMARIO
- BOMBARDEO
- FANTASMA
- · GALAXIA
- MISION
- $\bullet$  U.F.O.
- · AUTOELEVACION
- · DATOS AUTOELEVACION

 $\widehat{C}$ 

S

**ZANIC** 

• ENSAMBLADOR

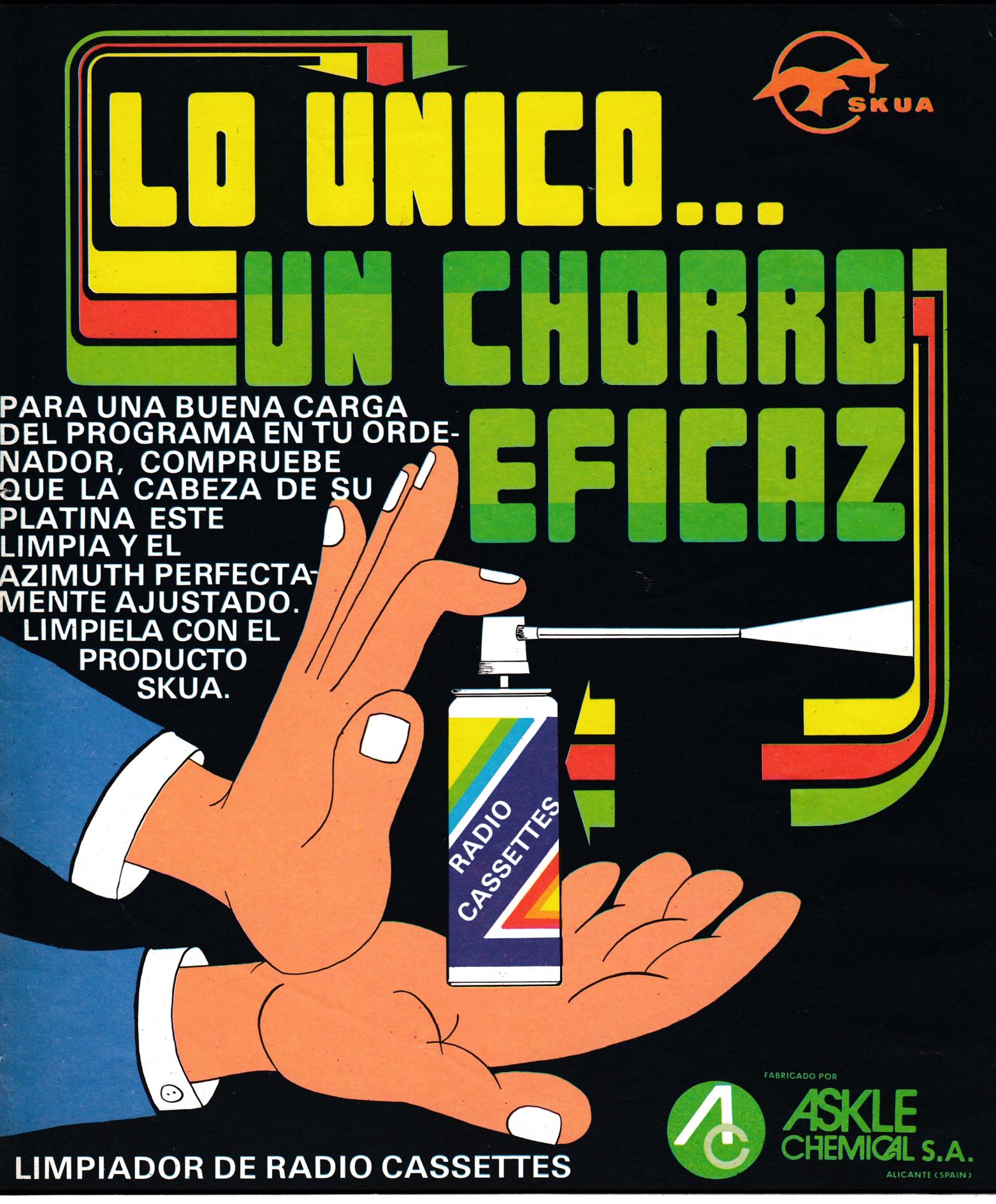

# **BOLETIN DE PEDIDO**

**Nombre yApellidos.............................................................................................................................................. Dirección ............................................... ............................................................................................................. Ciudad........................................................................................ Telf.................................................D.P............ Deseo recibir......................................................... Limpiadores de cassettes al precio de 420 Ptas. Unidad.**

**Forma de pago: □ Talón □ Contrareembolso □ Giro postal**

**Remitir a GTS. S. A. - Bailén, n.° 20 - 1.° Izda. D.P. 28005**

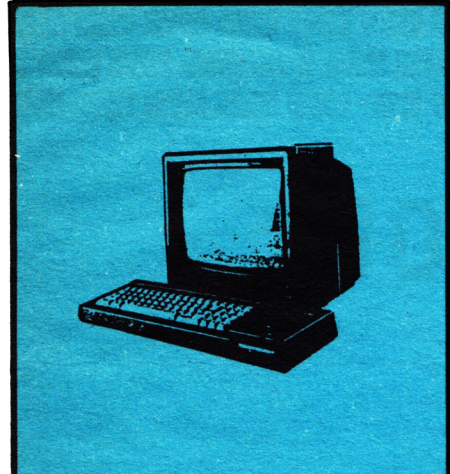

#### **EDITA:**

**EDITORIAL GTS. Bailén, 20** 1.º lzq. Tlf. 266 66 01-02 **2 8 0 0 5 MADRID**

**SECRETARIA REDACCION: Mercedes Jamart** 

**COLABORADORES: Eugenio Garrido. J. F. Martínez. J. Bemal. J. Ramos. Juan Jesús Ortega.**

#### **DIRECCION ARTISTICA Y TECNICA: Susana M. Villalba**

#### **PUBLICIDAD: Dpto. propio: Bailón, 20-1.° Izq. 2 8 0 0 5 MADRID**

**FOTOCOMPOSICION: (0 )** *errata. S. A.* **C/. Alejandro Gonzólez, 7 2 8 0 2 8 MADRID**

**IM PRIM E: Graficas OMNIA** 

**PRODUCCION CASSETTES: Iberofón, S. A.**

**DISTRIBUYE:** R.B.A. **Promotora de Ediciones S.A.** Tfno. 93-200 82 56 / 80 45

**Depósito Legal: A V-266-198S**

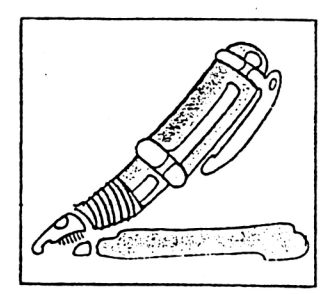

# **EBITORIAL**

La enorme difusión de ia Informática nos lleva a reflexionar sobre sus posibilidades en un futuro inmediato, y llegamos a la conclusión de que pronto viviremos en un mundo poderosamente informatizado. Por esta razón, es necesario que el mayor número posible de personas acceda a los conocimientos informáticos, los asimile, los utilice y, en consecuencia, se beneficie de sus importantes avances tecnológicos.

Es necesario conocer el ordenador y saber manejarlo, ya que puede ser usado como un instrumento intelectual, que nos sirve para desarrollar la lógica, la reflexión, el análisis, la sintesis... en definitiva, las capacidades intelectuales, al tiempo que es un importante elemento de distracción y de relax mental, a través de la infinita variedad de programas posibles. En este número de tu revista encontrarás diferentes tipos de programas que pondrán a prueba tus reflejos mentales y tu dominio de la «máquina». Esperamos en este número dar satisfacción a tus necesidades y espectativas.

Por cierto, como esta revista está pensada y hecha para vosotros, sería muy importante que participáseis en ella dando vuestra opinión, haciendo todo tipo de sugerencias, indicándonos, en una palabra, cómo queréis que sea vuestra revista.

Que te diviertas.

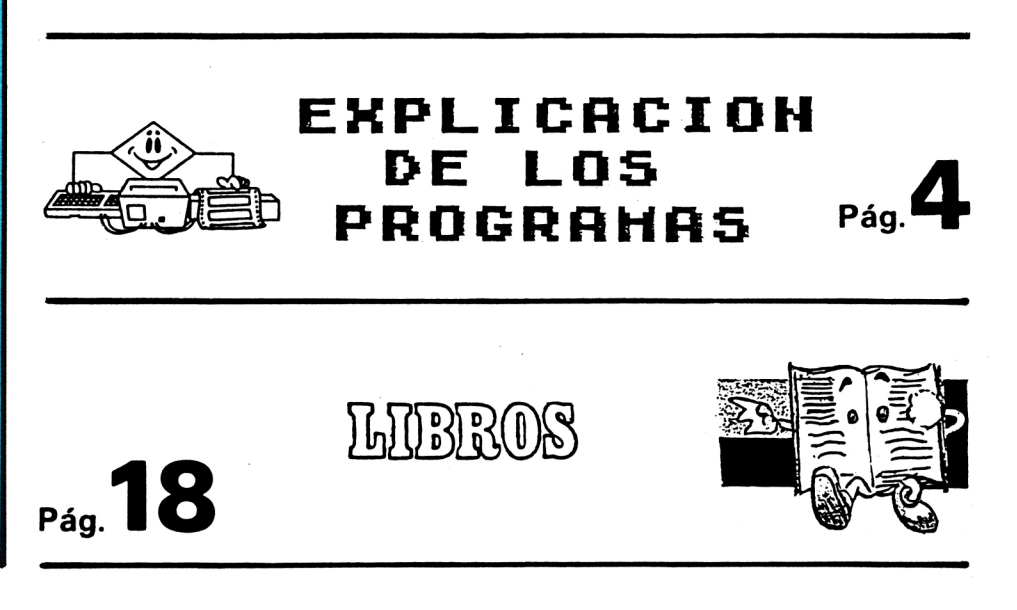

# EXPLICACION DE LOS PROGRAMAS

 $\mathbf{C}$ D) <u>and can be a company of the second can be a company of the second</u>

**Rooms Rooms Rooms Rooms Rooms Rooms Rooms** 

# **BOMBARDEO**

Desde el cielo caerán bombas y paraguas, debes recoger los paraguas y esquivar las bombas. Por cada paraguas que recojas obtendrás 10 puntos. Tienes 1.000 unidades de tiempo para cada partida.

> 5 CLS 10 BORDER O: PEN O: PAPER 10 15 CLS 20 SYMBOL AFTER 100 30 SYMBOL 100, 254, 1, 31, 37, 71, 255, 255, 16 40 SYMBOL 101, 255, 0, 240, 159, 159, 158, 248, 192 50 SYMBOL 102,143,30,62,252,128,0,0,0<br>55 LOCATE 3,15:PRINT\* BOMBARDEO V **BOMBARDEO VA A COMIENZA\*** 60 FOR QW=40 TO 1 STEP -1 70 LOCATE QW, 15: PRINT CHR\$(100)CHR\$(101)CHR\$(102)\* \* 75 FOR D=1 TO 80:NEXT 76 SOUND 1, 3500, 1 80 NEXT 90 FOR D=1 TO 700:NEXT 100 BORDER O: PEN O: PAPER 10:CLS 105 LOCATE 5, 15: PRINT\* DESEAS INSTRUCCION  $S/N$ 110 AS-INKEYS 120 IF A\*-\*S\* OR A\*-\*s\* THEN GOTO 150 130 IF AS-"N" OR AS-"n" THEN GOTO 1000 140 IF AS-" THEN GOTO 110 150 BORDER O: PEN O: PAPER 10:CLS 160 PRINT: PRINT. DESDE EL CIELO CAERA LAS BOMBAS Y LA PARAGUA TIENES QUE COGE R LA PARAGUA Y TE DARAN 10 PUENDO MAS; Y PROCURAR & UE NO TOCAR LAS BOMBAS. Y EL TIEMPO ES 1000 UNIDADES A CADA PARDIDA \*" 170 PRINT:PRINT"("CHR\$(242)") PARA IZQUIERDA Y (" CHR\$(243)") PARA DERECHA" 175 LOCATE 2,20: PRINT "PULSA CUALQUIER TECLAS PARA CONTINUAR" 180 S#-INKEY# 190 IF S\*="" THEN GOTO 180 ELSE 1000 1000 SYMBOL AFTER 200 2000 SYMBOL 200, 255, 255, 126, 60, 24, 24, 24, 126 3000 SYMBOL 201, 192, 240, 252, 254, 128, 128, 128, 128 4000 SYMBOL 202, 3, 15, 63, 127, 0, 0, 4, 7 5000 PEN 10:PAPER 0: ON BREAK GOSUB 64000 6000 BORDER 12 7000 MODE 1:PEN 9 8000 CLS 9000 FOR hg=1 TO 250: SOUND 1, hg, 2: NEXT 9500 SOUND 1,3500,100 10000 FOR s=10 TO 25

**CONNECTION CONTENTS CONTENTS ON** 

ximx

**SERVE SERVE SERV** 

me

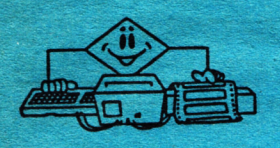

é

¢.

¢.

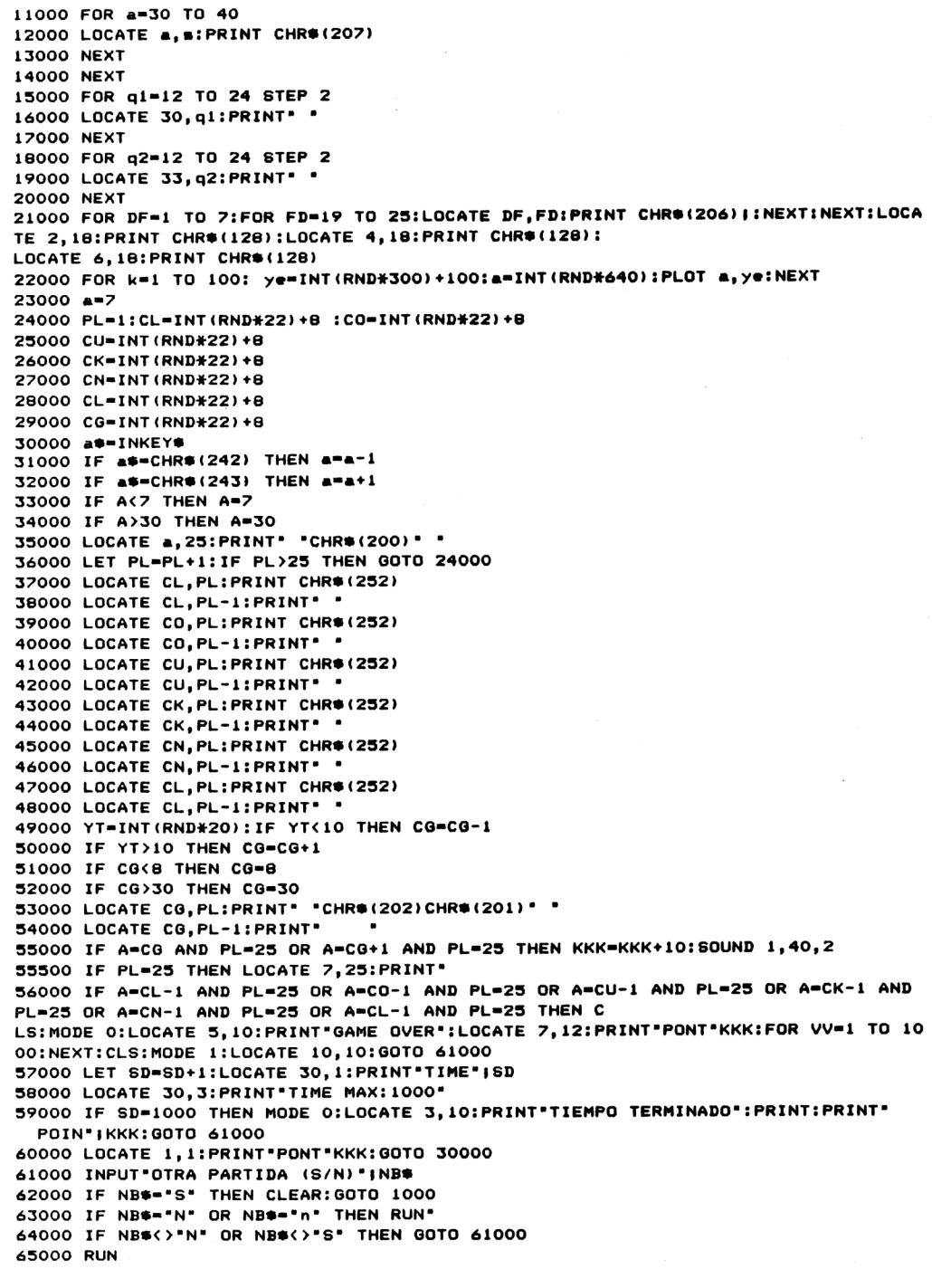

# **ESPACIO**

m

m.

Al regresar de tu paseo espacial encuentras que tu nave ha sido desmontada por unos diminutos seres galácticos. Debes reconstruirla antes de que se agote tu reserva de oxígeno... Pero, ten cuidado con los extraterrestres.

> 10 SYMBOL AFTER 239 20 INK 0,0:INK 1,26:INK 3,24,8:PAPER 0 30 MODE 0:BORDER 0:GOSUB 380 40 LOCATE 1, 13: PEN 3: PRINT" **ESPACIO** ":FOR t=10 TO 500 STEP 10: SOUND 5, t, 1 0:NEXT 50 MODE 1: PEN 1: PRINT: PRINT: PRINT\* Al regresar de tu paseo espacial " encuentras que tu nave ha sido des-" 60 PRINT 70 PRINT " montada por unos diminutos seres " 80 PRINT  $\blacksquare$ galacticos. " 90 PRINT: PRINT . Debes recontruirla antes de que se" 100 PRINT " agote tu reserva de oxigeno, para "<br>110 PRINT " ello tienes que colocar sus piezas" " sobre la plataforma de despegue " 120 PRINT " empezando por la base y terminando"<br>" do por el FUEL...Pero......"<br>"""" do por el FUEL...Pero......." 130 PRINT 140 PRINT "!!TEN CUIDADO CON LOS EXTRATERRESTRES!!" 150 PRINT: PRINT 160 PRINT: PRINT: PRINT\* (UTILIZA JOYSTICK O CURSOR) \* 170 LOCATE 1,22: PRINT "PARA COMENZAR EL JUEGO PULSA UNA TECLA" 180 IF INKEYS-'" THEN 180 ELSE CLS 190 SYMBOL 250, 24, 60, 90, 126, 60, 24, 231, 153 200 SYMBOL 251, 1, 3, 6, 4, 131, 65, 39, 31 210 SYMBOL 252, 2, 1, 1, 2, 2, 2, 2, 6 220 SYMBOL 253, 128, 192, 96, 32, 192, 128, 224, 112 230 SYMBOL 254, 200, 135, 128, 64, 64, 64, 64, 96 240 SYMBOL 240, 1, 3, 3, 5, 4, 5, 5, 9 250 SYMBOL 241, 10, 10, 11, 10, 11, 10, 11, 10 260 SYMBOL 242, 128, 192, 192, 160, 32, 160, 160, 144 270 SYMBOL 243, 80, 208, 80, 208, 80, 208, 80, 208 280 SYMBOL 244, 27, 21, 21, 22, 20, 25, 27, 29 290 SYMBOL 245, 216, 168, 168, 104, 40, 152, 216, 184 300 SYMBOL 246,50,116,99,116,104,112,96,64 310 SYMBOL 247, 76, 46, 198, 46, 22, 14, 6, 2 320 SYMBOL 248, 0, 0, 0, 63, 127, 149, 181, 149 330 SYMBOL 249, 0, 0, 0, 240, 248, 44, 108, 44 340 SYMBOL 255, 181, 177, 127, 63, 0, 0, 0, 0 350 SYMBOL 239, 108, 36, 248, 240, 0, 0, 0, 0 360 MODE 1: INK 0, 0: INK 1, 26 : BORDER 0 370 PR=1 380 FOR 1=1 TO 640 STEP 4 390 PLOT 1, RND#400, 1 400 NEXT 410 DEG 420 MOVE 20, 350 430 FOR 1=1 TO 360 STEP 3 440 DRAW 25+40#SIN(1), 350+40#COS(1) 450 NEXT 460 MOVE 12, 355: FILL 1 470 IF PR=0 THEN RETURN 480 x=340:y=340:fx=270:fy=360 490 nix=600:niy=265:n2x=150:n2y=350 500 mix=-10:m2x=650:m3x=-10:m4x=650 510 LOCATE 1,24: PRINT "OXIGENO"; 520 MOVE 1, 15, 3: DRAW 250, 15: DRAW 250, 0: DRAW 1, 0: DRAW 1, 15 530 MOVE 3, 12: FILL 3 540 TAG 550 GOSUB 990 560 z= INT(TIME/300) 570 MOVE x, y, 1, 0: PRINT CHR#(251) | : PRINT CHR#(253) | 580 MOVE x, y-16: PRINT CHR#(252) |: PRINT CHR#(254) | 590 IF a>640 THEN a=0

<u> 1988 | 1988 | 1988 | 1988 | 1988 | 1988 | 1988 |</u>

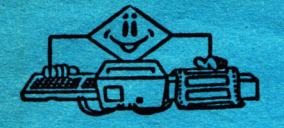

ä.

```
600 a=a+7
610 m1x=((a)\2)MOD 640:m1y=(60\SIN(a))+240+RND\16
620 m3x=((a)#2)MOD 640:m3y=(40#SIN(a))+125+RND#16
630 m2x=((632-a)#2)MOD 640:m2y=(60#8IN(a))+200+RND#15
640 MOVE mix, miy, 3: PRINT CHR#(250) ;
650 MOVE m3x,m3y,3:PRINT CHR#(250);
660 MOVE m2x, m2y: PRINT CHR#(250);
670 t=(INT(TIME/300)-z)#2
680 MOVE 400, 10: DRAW 460, 10: DRAW 460, 0: DRAW 400, 0: DRAW 400, 10
690 MOVE 430, 2: FILL 1
700 MOVE 250-t, 15: PRINT CHR#(32) |
710 IF T>250 THEN 1300
720 IF MIX+16>X AND MIX<X+32 AND MIY-16<Y AND MIY>Y-32 THEN TAGOFF:PRINT CHR$(7)
1:TAG:Z=Z-5730 IF M2X+16>X AND M2X<X+32 AND M2Y-16<Y AND M2Y>Y-32 THEN TAGOFF:PRINT CHR$(7)
1:TAG:Z=Z-5740 IF M3X+16>X AND M3X<X+32 AND M3Y-16<Y AND M3Y>Y-32 THEN TAGOFF:PRINT CHR$(7)
1:TAG:Z=Z-5750 IF INKEY(0)()-1 OR INKEY(72)()-1 THEN C1=1:cy=1
760 IF INKEY(2)()-1 OR INKEY(73)()-1 THEN C1=1:cy=-1
770 IF INKEY(8)()-1 OR INKEY(74)()-1 THEN c1=1:cx=-1
780 IF INKEY(1)()-1 OR INKEY(75)()-1 THEN ci=i:cx=1
790 IF c1=0 GOTO 820
800 MOVE x, y, 0, 2: PRINT CHR$(251) ;: PRINT CHR$(253) ;
810 MOVE x, y-16, 0, 2: PRINT CHR$(252) |: PRINT CHR$(254) |: c1=0
820 IF cy=1 THEN y=y+8:cy=0
830 IF cy=-1 THEN y=y-8:cy=0
840 IF cx=1 THEN x=x+8:cx=0
850 IF cx=-1 THEN x=x-8:cx=0
860 IF x>640 THEN x=0
870 IF n1x>640 THEN n1x=x+30
880 IF n2x>640 THEN n2x=x+30
890 IF (x)640 THEN (x=x+31
900 IF x+32>nix AND x<nix+32 AND y>niy-32 AND y-32<niy THEN MOVE nix,niy,,2:PRIN
T CHR®(244)):PRINT CHR®(245)):MOVE nix, niy-16:PRINT
CHR®(246) |: PRINT CHR®(247) |: cn=1:00T0 970
910 IF x+32>n2x AND x<n2x+32 AND y>n2y-32 AND y-32<n2y THEN MOVE n2x,n2y,,2:PRIN
T CHR*(240) |: PRINT CHR*(242) |: MOVE n2x, n2y-16: PRINT
CHR$(241) |: PRINT CHR$(243) |: cn=1:00TO 1020
920 IF x+32>+x AND x<+x+32 AND y>+y-32 AND y-32<+y THEN MOVE +x,+y,,2:PRINT CHR*
(248) |: PRINT CHR$(249) |: MOVE fx, fy-16: PRINT CHR$(255
) [:PRINT CHR#(239) ]:cn=1:00TO 1070
930 MOVE mix, miy, , 2: PRINT CHR*(32) |
940 MOVE m3x, m3y: PRINT CHR$(32) |
950 MOVE m2x, m2y: PRINT CHR*(32) }
960 GOTO 570
970 IF cn=1 AND h=0 THEN n1x=x+30:n1y=y
980 IF n1x+24>400 AND n1x<460 AND n1y<75 THEN n1X=410:n1y=42:h=1
990 MOVE n1x, n1y, 1, 0: PRINT CHR$(244) : PRINT CHR$(245) ;
1000 MOVE n1x, n1y-16: PRINT CHR$(246) |: PRINT CHR$(247) |
1010 IF cn=1 THEN 930
1020 IF cn=1 AND h=1 THEN n2x=x+26:n2y=y
1030 IF n2x+24>400 AND n2x<460 AND n2y<90 AND n2y>32 THEN n2X=410:n2y=74:h=2
1040 MOVE n2x, n2y, 1, 0: PRINT CHR#(240) |: PRINT CHR#(242) |
1050 MOVE n2x, n2y-16: PRINT CHR#(241) ;: PRINT CHR#(243) ;
1060 IF cn=1 THEN 930
1070 IF cn=1 AND h=2 THEN fx=x+31:fy=y
1080 IF fx+20>400 AND fx<450 AND fy<100 THEN fX=410:fy=-20:y=-20:GOTO 1130
1090 MOVE fx, fy, 1, 3: PRINT CHR#(248) |: PRINT CHR#(249) |
1100 MOVE +x, fy-16: PRINT CHR$(255) |: PRINT CHR$(239) |
1110 IF cn=1 THEN 930
1120 RETURN
1130 n2y=n2y+7:n1y=n1y+7
1140 n1x=n1x-2:n2x=n2x-21150 MOVE n2x, n2y, 1, 0: PRINT CHR#(240) J : PRINT CHR#(242) J
1160 MOVE n2x, n2y-16: PRINT CHR$(241) |: PRINT CHR$(243) |
1170 MOVE nix, niy: PRINT CHR#(244) ;: PRINT CHR#(245) ;
1180 MOVE n1x, n1y-16: PRINT CHR$(246) ;: PRINT CHR$(247) ;
1190 FRAME: FRAME: FRAME: FRAME: FRAME
1200 IF n1y>430 THEN 1270
1210 MOVE n2x, n2y, 0, 2: PRINT CHR$(240) ; : PRINT CHR$(242) ;
1220 MOVE n2x, n2y-16:PRINT CHR$(241) |: PRINT CHR$(243) |
1230 MOVE nix, niy: PRINT CHR*(244) |: PRINT CHR*(245) |
1240 MOVE n1x, n1y-16: PRINT CHR#(246) |: PRINT CHR#(247) |
1250 MOVE n1x, n1y-23: PRINT CHR$(143) |: PRINT CHR$(143) |
1260 GOTO 1130
1270 MODE 1: BORDER 17 : INK 0,26 : INK 1,0
1280 LOCATE 1,10 :PRINT "### !! ENHORABUENA LO COSEGUISTES !! ###"
1290 GOTO 1340
```
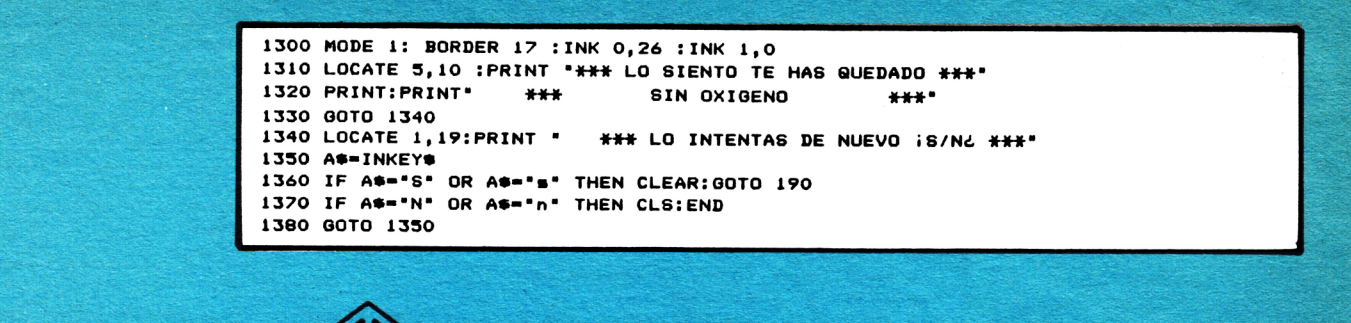

**ROOM DOWN DOWN DOWN DOWN DOWN DOWN DOWN** <u> 1999 | 1999 | 1999 | 1999 | 199</u>

# **FANTASMA**

mp

Te encuentras en un obscuro bosque de las tierras del más allá y ante tí encuentras una casa plagada de fantasmas. Intenta acabar con ellos o estarás perdido.

```
10 CLEAR
20 REM LLLLLLLL PRESENTACION LLLLLLLLL
30 MODE 0: INK 0,0: BORDER 0
40 INK 1,3
50 CLS
60 LOCATE 3, 6: PRINT"F A N T A S M A"
70 SOUND 1,568,20,7:SOUND 1,638,20,7:SOUND 1,568,150,7:SOUND 1,758,40,7:SOUND 1,
716,40,7:SOUND 1,758,40,7:SOUND 1,851,40,7:SOUND 1,9<br>56,40,7:SOUND 1,902,170,7:SOUND 1,851,170,7
80 FOR X=1 TO 700:NEXT
90 FOR SA1=1 TO 18
100 LOCATE 4, SA1: PRINT CHR#(149): FOR RET=1 TO 200: NEXT RET: NEXT SA1
110 FOR SA2=1 TO 24
120 LOCATE 16, SA2: PRINT CHR#(133): FOR RET=1 TO 200: NEXT RET: NEXT SA2
130 FOR SA3=1 TO 13
140 LOCATE 12, SA3: PRINT CHR$(133): FOR RET=1 TO 200: NEXT RET: NEXT SA3
150 FOR SA4=1 TO 7
160 LOCATE 19, SA4: PRINT CHR#(149): FOR RET=1 TO 200: NEXT RET: NEXT SA4
170 FOR SA5=1 TO 20
180 LOCATE 8. SAS: PRINT CHR#(138): FOR RET=1 TO 200: NEXT RET: NEXT SAS
190 FOR SA6=1 TO 15
200 LOCATE 14, SA6: PRINT CHR*(149): FOR RET=1 TO 200: NEXT RET: NEXT SA6
210 CO-0
220 X=INT(RND(1)#20)
230 Y=INT(RND(1)#24)
240 IF (Y)24 OR Y(1) OR (X)20 OR X(1) THEN 220
250 LOCATE X, Y: PRINT CHR$(143)
260 SOUND 1, Y, X: SOUND 1, CO, Y
270 CO=CO+1
280 IF CO>200 THEN 300
290 GOTO 220
300 MODE 1
310 INK 0.1: INK 1.16:CLS
320 REM EEEEEE INSTRUCCIONES EEEEE
330 LOCATE 12, 3: PRINT "F A N T A S M A"
340 LOCATE 12,4:PRINT"==================
350 LOCATE 1,6:PRINT"Te encuentras en un oscuro bosque de las tierras del mas al
la, y delante de ti se planta una casa plagada de fa
ntasmas horribles que quieren volverte loco."
360 PRINT"Con la ayuda de tu tirachinas debes intentar acabar con ellos en un ti
empo limite, o de lo contrario te veras perdido."
370 PRINT: PRINT*
                           \blacktriangleleft\mathbf{5}6"380 PRINT*
                    "'CHR*(241)'"ICHR#(241)I"
                                                                     "; CHR#(241)
390 PRINT *
                  VENTANA
                             VENTANA
                                       VENTANA*
```
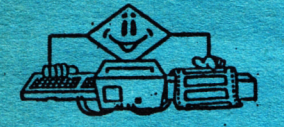

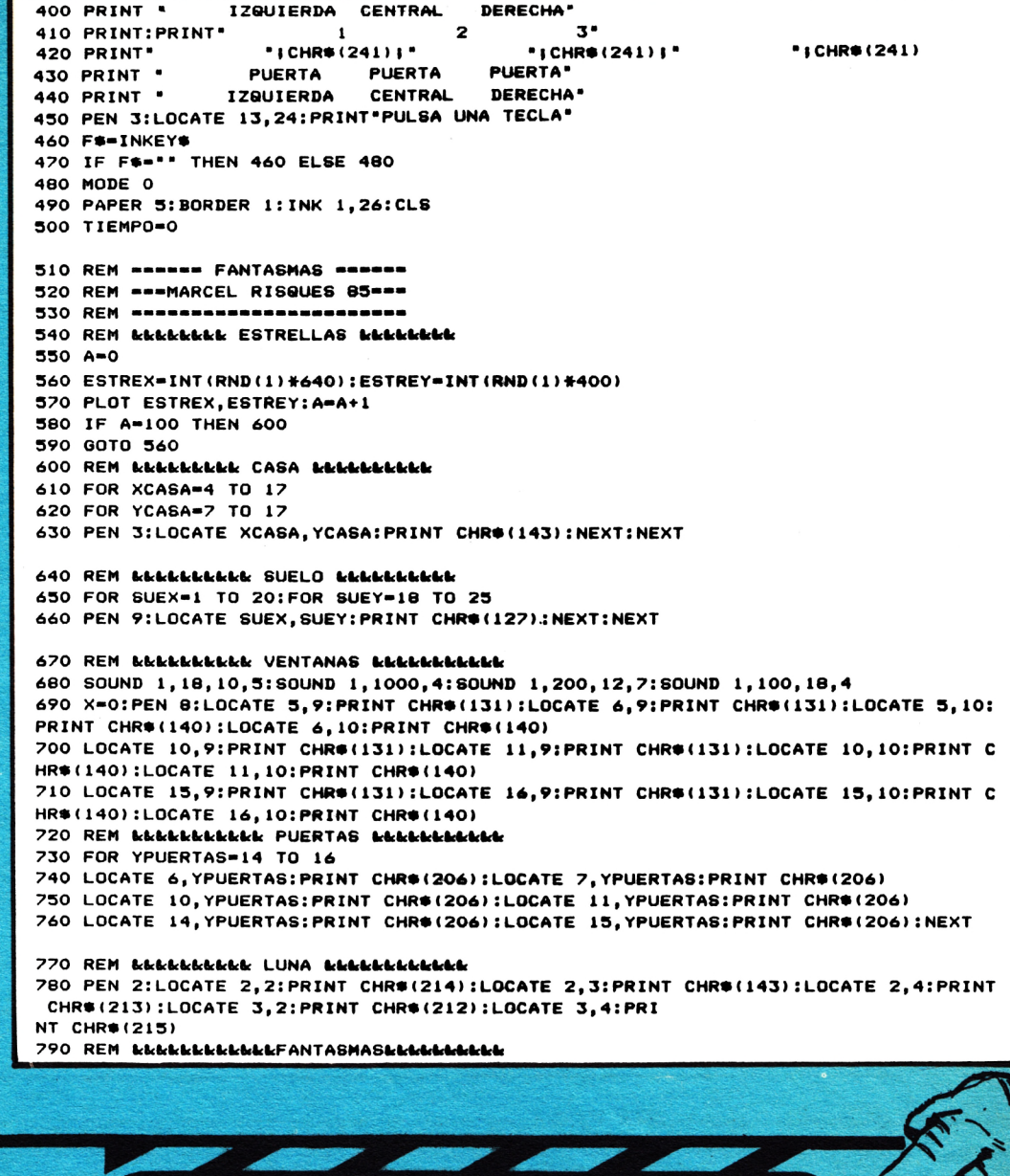

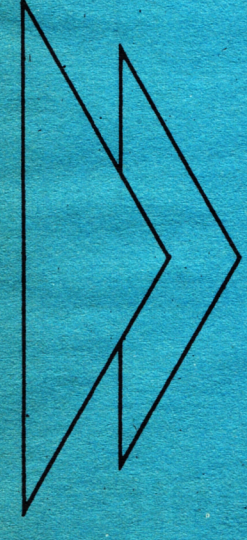

ì.

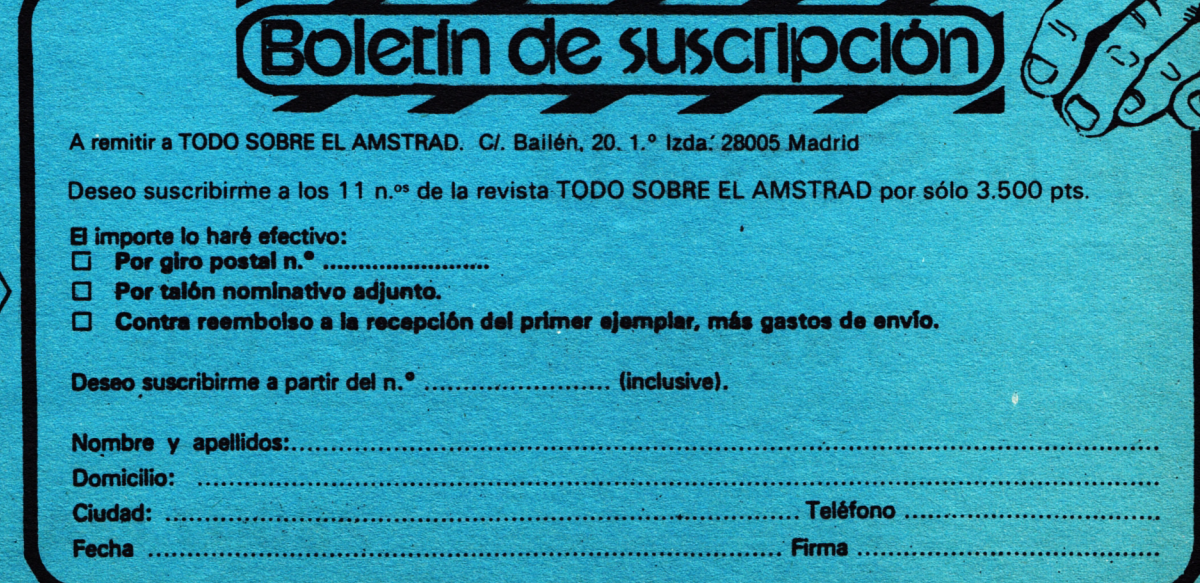

1986-AMSTRAD-9

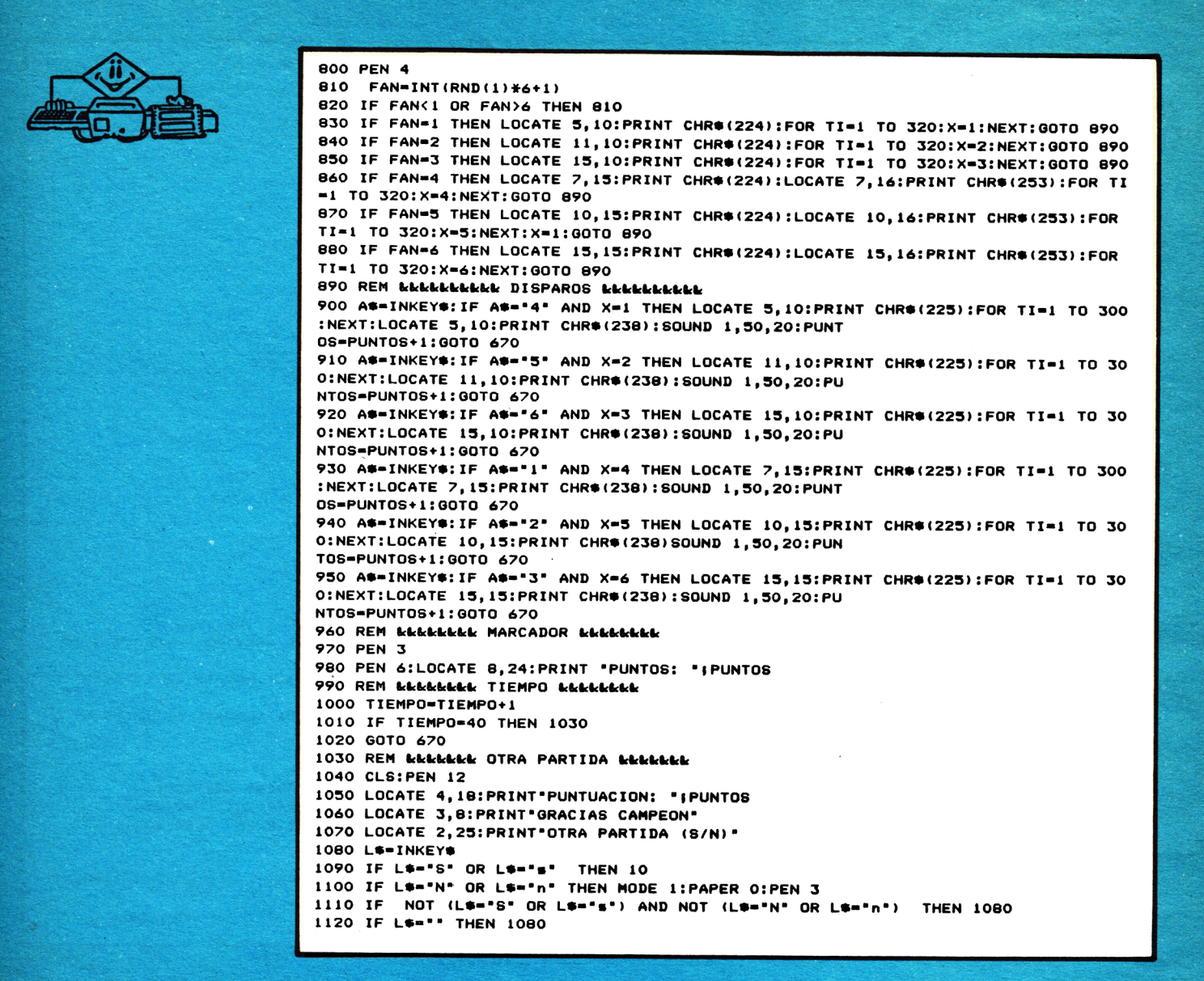

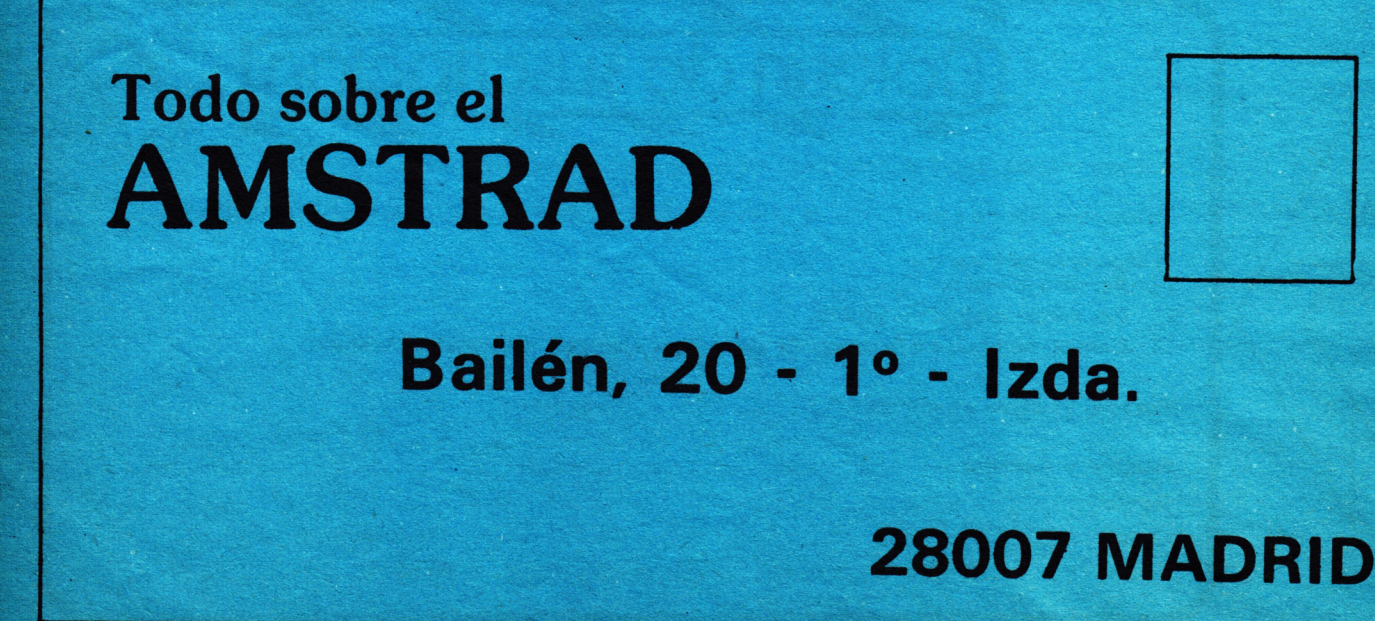

**10-AMSTRAD-1986** 

# **GALAXIA**

mis

 $\boldsymbol{0}$ 

Ä

Ò.

S

Eres miembro de la Confederación Galáctica y tu misión es defender con tu caza-2000 tu cuadrante de los enemigos de la Confederación.

> 10 REM \*\*\*\*\*\*\*\*\*\*\*\*\*\*\*\*\*\*\*\*\*\* **20 REM** 30 REM \* (c) OMICROM - 1985 \* **40 REM**  $\overline{\phantom{a}}$ 50 REM  $\ddot{\bullet}$ presenta 60 REM **70 REM** GALAXIA 2001 **BO REM 90 REM** por 100 REM # 110 REM # Cesar y Antonio 120 REM \* 130 REM \*\*\*\*\*\*\*\*\*\*\*\*\*\*\*\*\*\*\*\*\*\*\* 140 GOSUB 990 150 INK 1,24:SPEED INK 15,15:MODE O 160 PAPER 5: BORDER O:CLS:PEN 15:LOCATE 5,12:PRINT "NANANANANANANA":LOCATE 5,14:P RINT "MANAAAAAAAAAAAA": PEN 3:LOCATE 6,13: PRINT "GALAX IA 2001\* 165 PEN 12:LOCATE 2,25: PRINT "(c) OMICROM - 1985" 170 FOR x=200 TO 500 STEP 3:SOUND 1,27+x,1,15:PLOT x,16,1:DRAW 350,150:PLOT x+1, 16,6:DRAW 350,150:PLOT x+2,16,9:DRAW 350,150:NEXT 180 FOR x=500 TO 200 STEP -3:SOUND 1,27+x,1,15:PLOT x,400,1:DRAW 350,250:PLOT x-1,400,6:DRAW 350,250:PLOT x-2,400,9:DRAW 350,250:NEX 190 FOR +=0 TO 2500:NEXT + 200 REM \*\*\* INSTRUCCIONES \*\*\*  $210 h=1:z=252$ 220 MODE 1: INK 2, O: PAPER 2: PEN 1: CLS: LOCATE 15, 1: PRINT "GALAXIA 2001": LOCATE 13, 2: PRINT \*-----230 INK 3,26:PEN 3:LOCATE 4,3:PRINT " Eres miembro de la CONFEDERACION **GA** LACTICA. ":LOCATE 5,6:PRINT "Defiende con tu 'CAZA 20 00' tu Cuadrante de la entrada de enemigos de la CONFEDERACION. ": PEN 1:LO CATE 8, 11: PRINT "LOS MANDOS SON: " 240 PEN 3:LOCATE 4,13:PRINT "Z";:PEN 1:PRINT " ------- ";:PEN 3:PRINT "Izquierda ":LOCATE 4,15:PEN 3:PRINT "X";:PEN 1:PRINT " -------"I:PEN 3:PRINT "Derecha" 245 LOCATE 4, 17: PRINT "A" J: PEN 1: PRINT " ------- "J: PEN 3: PRINT "Fuego" J: PEN 1: P RINT . o el JOSTIC." 250 PEN J:LOCATE 6,19:PRINT " AH!, y a los 75,200 y 500 puntos nave extra":PEN 1:LOCATE 3,24:PRINT "ANIMO, Y A POR TODAS !!." 260 GOSUB 880 270 INK 0, 15:PEN 4:LOCATE 30, 25:PRINT "PULSA ...": SOUND 1, 27, 3, 15: SOUND 1, 147, 3, 15: WHILE INKEY \*< > " : WEND: WHILE INKEY \*\* " : WEND 280 INK 0, 0:FOR +=1 TO 25:FOR n=0 TO 25:NEXT n:SOUND 1,27++,2,15:CALL &BC4D:NEXT **f:INK 0,26** 290 record=150 300 CLS 310 INK 3, 6: GOSUB 730 320 REM \*\*\* VARIABLES II \*\*\* 330 x=INT(RND#40)+1:y=3:zx=20:zy=25 340 PEN I:LOCATE x, y: PRINT CHR\*(z) 350 CALL &BD19:PEN 3:LOCATE zx, zy:PRINT CHR#(254) 360 REM \*\*\* MOVIMIENTO \*\*\* 370 IF INKEY(71)=0 OR INKEY(74)=0 THEN ZX=ZX-(1 AND zx>2) 380 IF INKEY(63)=0 OR INKEY(75)=0 THEN  $zx=zx+(1$  AND  $zx<30$ ) 390 GOSUB 610 400 IF INKEY(22)=0 OR INKEY(76)=0 THEN GOSUB 420 410 GOTO 350 420 REM \*\*\* DISPARO \*\*\* 430 ENT 1,100,10,1:ENT 2,1,0,2,100,10,1 440 SOUND 129, 50, 40, 15, 0, 1: SOUND 130, 50, 40, 15, 0, 2 450  $d1 = (zx*16) - 8: d2 = (25 - y)*16$

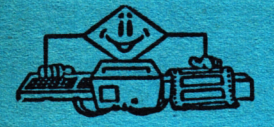

```
460 ENT -1,4,3,1,8,-3,1,4,3,1,8,-3,1
470 IF zx=x THEN BORDER 18,2:INK 4,18,2:SPEED INK 2,2:SOUND 1,476,20,15,0,1,1:SO
UND 1,100,20,15,0,1,1:FOR n=1 TO 25:NEXT:BORDER 0:IN
K 4,26:GOSUB 490
480 PLOT d1,6,1:DRAW d1,d2:PLOT d1,16,3:DRAW d1,d2:PLOT d1,16,2:DRAW d1,d2:RETUR
N
490 PEN 2:LOCATE x, y: PRINT " "
500 puntos=puntos+1
510 PEN 4:LOCATE 10, 1: PRINT (puntos
520 IF puntos>record THEN record=record+1
530 PEN 4:LOCATE 33, 1: PRINT frecord
540 IF puntos=75 OR puntos=200 OR puntos=500 THEN FOR f=0 TO 26: SOUND 1,27+f,2,1
5,0,1:FOR b=1 TO 100:NEXT b:BORDER f:NEXT f:BORDER O
:naves=naves+1:PEN 4:LOCATE 21,1:PRINT #naves
550 y=3:x=INT(RND#39)+1
560 IF puntos>19*h THEN z=255
570 IF puntos>39#h THEN z=250
580 IF puntos>59*h THEN z=251
590 IF puntos>79*h THEN z=253
600 IF puntos>99 THEN h=h+1
610 REM *** INVASOR ***
620 zxx=RND: zxy=RND
630 CALL &BD19
640 PEN 2:LOCATE x, y: PRINT " "
650 IF zxx>0.5 THEN x=x-(1 AND x>2) ELSE x=x+(1 AND x<39)
660 IF zxy>0.5 THEN y=y+1 ELSE y=y
670 IF y>24 THEN naves=naves-1:BORDER 7,5:SPEED INK 4,4:INK 0,7,5:SOUND 1,478,10
0,15,0,1,15:FOR f=1 TO 100:NEXT f:BORDER 0:INK 0,26:
GOSUB 750:PEN 2:LOCATE zx-1,zy:PRINT "
                                           ": GOTO 330
680 CALL &BD19
690 PEN I:LOCATE x, y: PRINT CHR*(z)
700 CALL &BD19.
710 PEN 3:LOCATE zx-1, zy: PRINT *
720 RETURN
730 REM *** INICIALIZACION ***
740 naves=3:puntos=0
750 IF naves=0 THEN GOTO 790
760 INK 0,26:PEN 4:LOCATE 3,1:PRINT "PUNTOS:"|PUNTOS:LOCATE 15,1:PRINT "NAVES:"|
naves:LOCATE 26,1:PRINT "RECORD:";record:FOR f=1 TO
40:LOCATE +, 2: PRINT *-": NEXT
770 FOR f=0 TO 200:PLOT RND#640, RND#350, 4:NEXT f
780 RETURN
790 REM ### FIN ###
800 FOR n=0 TO 500:NEXT
810 CLS:INK 3,24,6:SPEED INK 5,5:BORDER 24,6:PEN 3:LOCATE 15,3:PRINT "FIN DEL JU
EGO":PEN 1:LOCATE 13,4:PRINT "-.-.-.-.-.-.-.-.-
820 LOCATE 5, 11: PEN 4: PRINT "Tu puntuacion ha sido de "; : PEN 1: PRINT puntos
830 INK 1,18:FOR x=0 TO 640 STEP 2:PLOT x,0,4:DRAW x,40:NEXT x:LOCATE 2,24:PEN 3 :SOUND 1,27,3,15,0,1:PRINT "Otra ";:PEN 1:PRINT "par
tida ";:PEN 3:PRINT "#";:PEN 1:PRINT " pulsa ";:PEN 3:PRINT "espacio."<br>840 WHILE INKEY$<>" ":WEND
850 INK 0,0:FOR n=1 TO 25:FOR c=0 TO 25:NEXT c:CALL &BC4D:SOUND 1,27+n,2,15,0,1,
1:NEXT n
860 INK 1,24:INK 0,26:BORDER 0
870 GOTO 210
880 REM *** SINTONIA ***
890 ENT -1, 8, 1, 1, 16, -1, 1, 16, 1, 1, 8, -1, 1900 SOUND 1,536,100,7,0,1:SOUND 2,268,100,7,0,1:SOUND 4,0,300,0
910 SOUND 1,478,100,7,0,1:SOUND 2,239,100,7,0,1
920 SOUND 1,602,200,7,0,1:SOUND 2,301,200,7,0,1
930 SOUND 1,602,200,6,0,1:SOUND 2,301,200,6,0,1
940 SOUND 4, 1204, 100, 15, 0, 1: SOUND 4, 804, 200, 15, 0, 1
950 WHILE SQ(1))128:WEND
960 RETURN
970 ENT 1,100,10,1:ENT 2,1,0,2,100,10,1
980 SOUND 129,50,40,15,0,1:SOUND 130,50,40,15,0,2
990 REM *** GRAFICOS ***
1010 SYMBOL 250, 24, 90, 239, 247, 239, 219, 129, 129
1020 SYMBOL 254, 24, 24, 60, 60, 189, 189, 255, 231
1030 SYMBOL 253, 66, 129, 219, 231, 219, 129, 129, 66
1040 SYMBOL 252, 0, 0, 24, 126, 255, 126, 24
1050 SYMBOL 251, 129, 66, 165, 126, 126, 165, 66, 129
1060 RETURN
```
# **MISION**

mm

٠

 $\bullet$ 

i.

 $\mathbf{C}^{\prime}$ 

Dispones de dos disparos en cada pasada que realice el avión y has de destruir todos los tanques que vayan apareciendo en pantalla, de lo contrario serás destruido.

> 5 INK 0,0:INK 1,6:INK 2,24:INK 3,18:BORDER 1:pantalla=1:00SUB 63000 6 MODE 1 7 PAPER O 9 WINDOWN1, 1, 40, 1, 1: PAPERN1, 3: CLSN1: PENN1, 0: PRINTN1, " PUNTOS: 0\* 10 SYMBOL AFTER 90:SYMBOL 221, ŁXO, ŁXO, ŁX110000, ŁX110000, ŁX110000, ŁX111111, ŁX1111 11, &XO 15 SYMBOL 239, kX100, kX100, kX1111110, kX11110, kX11111111, kX111111111, kX10000001, kX110 10101 20 SYMBOL 222, &XO, &XO, &XO, &XO, &X11100, &X111111111, &X11111111, &XO 30 DIM posi (41) : posi (0) = 0 40 FOR mn=1 TO 22 50 azar=INT(RND(1)#2+1) 60 posi(mn)=azar+posi(mn-1) 65 IF posi(mn))39 THEN posi(mn)=39 70 LOCATE posi(mn), 25: PEN 2: PRINT CHR#(239) 80 NEXT 90 FOR ty=2 TO 24  $100$   $10=0$ 110 FOR k1=1 TO 39 120 CALL &BD19:LOCATE k1, ty:CALL &BD19:PEN 1:PRINT \* "¡CHR#(221)+CHR#(222) 130 IF 10=2 THEN 150 140 IF INKEY(7)=0 THEN lo=lo+1:disparos=disparos+1:GOSUB 500:puntuacion=acierto: PRINTAI." PUNTOS : "Ipuntuacion 150 NEXT k1 160 NEXT ty 170 GOSUB 62000 500 FOR ui=ty TO 25 510 CALL &BD19:LOCATE k1,ui-1:CALL &BD19:PEN 3:PRINT " ":LOCATE k1,ui:PRINT CHR\*  $(252)$ 520 NEXT ui 530 FOR Jk1=1 TO 39 540 IF posi(jkl)=kl THEN acierto=acierto+1:posi(jkl)=0:ENV 1.100.3.1:SOUND 1.200 , 10, 7, 1, 1, 5: GOTO 560 550 NEXT Jk1 560 IF acierto=22 THEN 580 570 GOTO 590 580 GOSUB 60000:GOTO 1000 590 ENV 1, 1, 1, 1: SOUND 1, 200, 10, 6, 1, 1, 5: LOCATE k1, 25: PRINT CHR\*(207): FOR a=1 TO 10:NEXT:LOCATE k1,25:PRINT 600 RETURN 1000 CLEAR: poiu=1: pantalla=2: GOTO 1020 1010 disparos=0:acierto=0:poiu=2:pantalla=3 1020 DIM t(40):t(0)=0; DIM alt(40): alt(0)=0<br>1030 MODE 1 PUNTOS : "Lacientot 1035 WINDOWA1, 1, 40, 1, 1: PAPERA1, 3: CLSA1: PRINTA1, " 22: IF poiu=2 THEN PRINTA1," PUNTOS : "Ia  $ciento+22+39$ 1040 FOR y=1 TO 39  $1050 t(y) = y$ 1060 NEXT 1070 FOR u=1 TO 39 1080 alt(u)=INT(RND(1)#9+1) 1090 LOCATE u, 25-alt(u): PEN 2: PRINT CHR\*(239) **1100 NEXT** 1120 FOR 9=2 TO 24  $1130 n = 0$ 1140 FOR k=1 TO 39 1145 IF 9=25-alt(k) THEN 1210 1150 CALL &BD19:LOCATE k, g: CALL &BD19:PEN 1:PRINT \* "; CHR\*(221)+CHR\*(222) 1160 IF poiu=1 THEN balas=3:GOTO 1165  $1162$  balas= $2$

**EXT EXECUTE EXECUTIVE** 

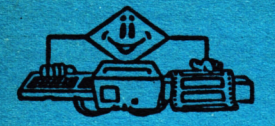

1165 IF n=balas THEN 1190 1170 IF INKEY(7)=0 THEN n=n+1:disparos=disparos+1:00SUB 1220:puntuacion=acierto+ PUNTOS : "ipuntuacion: IF po 22: PRINTA1, " iu=2 THEN puntuacion=acierto+22+39:PRINTA1," PUNTOS : "ipuntuacion 1190 NEXT k 1200 NEXT 9 1210 GOSUB 62000 1220 FOR 1-9 TO 25-alt(k) 1230 CALL &BD19:LOCATE k, 1-1:CALL &BD19:PEN 3:PRINT \* ":LOCATE k, 1:PRINT CHR#(25  $2)$ 1240 NEXT 1 1250 FOR mu=1 TO 39 1260 IF t(mu)=k THEN LET acierto=acierto+1:t(mu)=0:ENV 1,100,3,1:SOUND 1,200,10, 7.1.1.5:60TO 1280 **1270 NEXT**  $1275$ 1280 IF acierto=39 OR acierto=78 THEN 1300 1290 GOTO 1310 1300 IF poiu=1 THEN GOSUB 60000 1304 IF poiu=2 THEN GOSUB 60000:GOTO 1999 1305 CLEAR: GOTO 1010 1310 ENV 1, 1, 1, 1: SOUND 1, 200, 10, 6, 1, 1, 5: LOCATE k, 25-alt (k): PRINT CHR#(207): FOR a=1 TO 10:NEXT:LOCATE k, 25-alt(k):PRINT \* ":alt(k)=0 1320 RETURN 1999 CLEAR: REM tercera pantalla 2000 CLEAR: qwerty=1 2001 MODE 1: DIM t (40) 2002 FOR hj=1 TO 37 STEP 4  $2003$  t(hi)=hi 2004 NEXT hj 2005 FOR hj=3 TO 39 STEP 4 2006 t(hj)=hj 2007 NEXT hj 2009 FOR qw=1 TO 37 STEP 4 2010 LOCATE qw, 25: PEN 2: PRINT CHR# (239) 2020 NEXT qw 2021 WINDOWN1, 1,40, 1, 1: PAPERN1, 3: CLSN1: IF qwerty=2 THEN PRINTN1, " PU NTOS : "jacierto+100+20 ELSE PRINTA1," UNTOS : "jacierto+100 2025 pri=1:seg=10:ter=20:cuar=30 2030 FOR 9=2 TO 24  $2040 n = 0$ 2045 pri=pri+1:seg=seg+1:ter=ter+1:cuar=cuar+1 2050 FOR k=1 TO 39 2058 IF kepri QR keseg OR keter QR kecuar THEN GOSUB 3000 2060 CALL &BDI9:LOCATE k,g:CALL &BDI9:PEN I:PRINT " "JCHR#(221)+CHR#(222)<br>2070 IF qwerty=1 THEN balas=3:00TO 2075 2071 balas=2 2075 IF n=balas THEN 2090 2080 IF INKEY(7)=0 THEN n=n+1:disparos=disparos+1:GOSUB 2500:puntuacion=acierto+ 100: PRINTA1, \* PUNTOS : "ipuntuacion: IF q werty=2 THEN puntuacion=acierto+120:PRINTM1," PUNTOS : "Ipuntuacion 2090 NEXT k 2100 NEXT 9 2110 GOSUB 62000 2500 REM subrutina disparar 2510 FOR j=9 TO 25 2520 CALL &BD19:LOCATE k,j-1:CALL &BD19:PEN 3: PRINT " ":LOCATE k,j:PRINT CHR#(2  $52)$ 2530 NEXT j 2532 ENV 1, 1, 1, 1: SOUND 1, 200, 10, 5, 1, 1, 5: LOCATE k, 25: PRINT CHR#(207): FOR a=1 TO 1 0:NEXT a:LOCATE k, 25:PRINT \* 2540 IF par=2 THEN 2580 2550 FOR zx=1 TO 37 STEP 4 2560 IF k=t(zx) THEN ENV 1,100,3,1:80UND 1,200,10,7,1,1,5:acierto=acierto+1:t(zx )=0:GOTO 2610 2570 NEXT 2x 2575 GOTO 2610 2580 FOR zx=3 TO 39 STEP 4 2590 IF k=t(zx) THEN ENV 1,100,3,1:80UND 1,200,10,7,1,1,5:acierto=acierto+1:t(zx 1-0:00TO 2610 2600 NEXT ZX 2610 IF acierto=20 THEN 2700 2620 RETURN 2700 GOSUB 60000:qwerty=qwerty+1:IF qwerty <= 2 THEN MODE 1:ERASE t:CLEAR:qwerty= 2:00TO 2001 2800 GOTO 5000 3000 REM subrutina mover cohetes

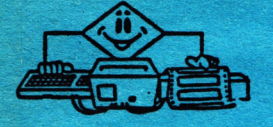

ä.

ĸ.

3010 IF par=2 THEN 3060 3011 FOR b=1 TO 39 3012 LOCATE b, 25: PRINT " 3013 NEXT 3020 FOR b=3 TO 39 STEP 4:par=2 3030 IF t(b)<>0 THEN LOCATE b, 25: PRINT CHR\*(239):00TO 3040 3035 LOCATE b, 25: PRINT . . 3040 NEXT 3050 GOTO 3120 3060 FOR b=1 TO 39 3070 LOCATE b, 25: PRINT \* \* **3080 NEXT** 3090 FOR b=1 TO 37 STEP 4:par=1 3100 IF t(b)<>0 THEN LOCATE b, 25: PRINT CHR#(239): 00TO 3110 3105 LOCATE b, 25: PRINT \* **3110 NEXT** 3120 RETURN 5000 CLEAR: MODE 1: pantalla-6 5001 DIM T(20) 5002 q5=39 5003 DIM po(39), pol(39) 5005 BORDER 0: INK 0, 1: PAPER 0 5006 DIM alt(40) 5007 WINDOWN1, 1, 40, 1, 1: PAPERN1, 3: CLSN1: PRINTN1, " **PUNTOS: 140\*** 5010 SYMBOL 208, EXIIIIIIII, EXI0100101, EXI0100101, EXIIIIIIII, EXIIIIIIII, EXI010010 1, kX10100101, kX111111111 5015 FOR fg=1 TO 16  $5017$  t(fg)=fg 5020 azar=INT(RND(1)#12+1) 5025 alt(fg)=25-azar 5030 FOR po=25-azar TO 25 5040 LOCATE +9, po: PEN 2: PRINT CHR#(208) **5050 NEXT 5060 NEXT** 5061 FOR yu%=17 TO 39 STEP 3 5062 po(yu%)=yu% 5063 NEXT 5064 FOR tix=19 TO 37 STEP 3 5065 pol(ti%)=ti% 5066 NEXT 5070 SYMBOL 200, ŁXO, ŁXO, ŁXIIII, ŁXIIIII, ŁXIIIIIIII, ŁXIIIIIIII, ŁXI00010, ŁXO 5090 FOR bnm=17 TO 39 STEP 3 5100 LOCATE bnm, 25: PEN 1: PRINT CHR\$(200) **5110 NEXT** 5115 pri=24:seg=31:ter=38 5120 FOR 9=2 TO 25 5125 pri=pri+1:seg=seg+1:ter=ter+1:IF ter>=39 THEN ter=17 5126 IF pri>=39 THEN pri=17 5127 IF seg>=39 THEN seg=17 5130 n=0 5140 FOR k=1 TO 39 5142 IF g=alt(k) THEN 5220 5145 p2=p2+1:IF p2>=17 THEN p2=1 5160 CALL LBD19:LOCATE k, g: CALL LBD19:PEN 1:PRINT \* "(CHR#(221)+CHR#(222) 5170 IF n=2 THEN 5190 5180 IF INKEY(7)=0 THEN n=n+1:disparos=disparos+1:006UB 5500:puntuacion=acierto+ aciercami#3+22+39+39+20+20:PRINTA1," PUN TOS : "ipuntuacion 5190 IF (k=pri OR k=seg OR k=ter) AND mk=0 THEN GOSUB 6000:GOTO 5200:REM subruti na mover camiones 5195 IF (k=pri OR k=seg OR k=ter) AND mk=-1 THEN GOSUB 6500:REM subrutina mover Camiones **5200 NEXT 5210 NEXT** 5220 GOSUB 62000 5500 IF k>16 THEN 5600 5510 FOR kl=9 TO alt(k) 5520 CALL &BD19:LOCATE k,k1-1:CALL &BD19:PRINT " ":PEN 2:LOCATE k,k1:PRINT CHR#(  $252)$ **5530 NEXT** 5540 FOR gh=alt(k) TO 25 5550 CALL &BD19:LOCATE k, gh:CALL &BD19:PRINT \* \* 5555 IF k=t(k) THEN ENV 1,100,3,1:SOUND 1,200,5,7,1,1,5 **5560 NEXT** 5570 IF k=t(k) THEN acierto=acierto+1;t(k)=0:alt(k)=25;LOCATE k,25:PRINT CHR#(20 7):FOR a=1 TO 10:NEXT:LOCATE k, 25:PRINT \* ' 5575 IF acierto=16 AND aciercami=15 THEN GOSUB 60000:00TO 7000 5580 RETURN 5600 REM disparos a los camiones

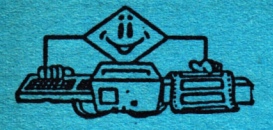

5610 REM<del>XXXXXXXXXXXXXXXXXXXXXXXXX</del> 5621 FOR kj%=g TO 25 5622 CALL &BD19:LOCATE k,kj%:CALL &BD19:PEN 3:PRINT CHR#(252):LOCATE k,kj%-1:PRI **NT . .** 5623 NEXT kj% 5625 IF mk=-1 THEN 5670 5630 FOR c%=17 TO 39 STEP 3 5640 IF k=po(c%) THEN aciercami=aciercami+1:po(c%)=0:ENV 1,100,3,1:SOUND 1,200,1 0,7,1,1,5:LOCATE k,25:PRINT CHR\*(207):FOR a=1 TO 10: NEXT a:LOCATE k, 25: PRINT " ": GOTO 5660 **5645 NEXT** 5650 ENV 1, 1, 1, 1: SOUND 1, 200, 10, 5, 1, 1, 5: LOCATE k, 25: PRINT CHR#(207): FOR a=1 TO 1 O:NEXT a:LOCATE k, 25:PRINT " ' 5660 IF aciercami=15 AND ACIERTO=16 THEN puntuacion=puntuacion+2:GOSUB 60000:GOT 0 7000 5665 RETURN 5670 FOR c%=19 TO 37 STEP 3 5680 IF k=poi(c%) THEN aciercami=aciercami+1:poi(c%)=0:ENV 1,100,3,1:SOUND 1,200 ,10,7,1,1,5:LOCATE k,25:PRINT CHR\*(207):FOR a=1 TO 1 0:NEXT a:LOCATE k.25:PRINT " ":GOTO 5700 **5685 NEXT** 5690 ENV 1, 1, 1, 1: SOUND 1, 200, 10, 5, 1, 1, 5: LOCATE k, 25: PRINT CHR\*(207): FOR a=1 TO 1 0:NEXT a:LOCATE k.25:PRINT \* 5700 IF aciercami=15 AND ACIERTO=16 THEN puntuacion=puntuacion+2:00SUB 60000:00T 0 7000 5710 RETURN 6000 FOR y%=17 TO 39 STEP 3 6001 LOCATE y%, 25: PRINT\* 6003 NEXT 6005 FOR t%=19 TO 37 STEP 3 6010 IF poi(t%)<>0 THEN LOCATE t%, 25:PEN 1:PRINT CHR#(200) 6020 NEXT t% 6030 mk=NOT mk:RETURN 6500 FOR y%=19 TO 37 STEP 3 6510 LOCATE y%, 25: PRINT \* 6520 NEXT y% 6530 FOR t%=17 TO 39 STEP 3 6540 IF po(t%)<> O THEN LOCATE t%, 25: PEN 3: PRINT CHR#(200) 6550 NEXT 1% 6560 mk=NOT mk:RETURN 60000 REM\*\*\*\*\*\*\*\*\*\*\*\*\*\*\*\*\*\*\*\*\*\*\*\*\* . 60010 REM subrutina aterrizar avion 60020 REM\*\*\*\*\*\*\*\*\*\*\*\*\*\*\*\*\*\*\*\*\*\*\*\*\*\* 60021 SYMBOL 240, &X111, &X1111, &X1111, &X1101, &X1000, &X1101, &X1111, &X0: SYMBOL 241, &X0, &X10000000, &X10000000, &X10000000, &X10000000, &X10 000000, kX10000000, kX10000000: SYMBOL 254, kX0, kX0, kX11100000, kX11111100, kX11111111 , &X11111111, &X111111100, &X11100000 60022 SYMBOL 242, &XO: SYMBOL 243, &XO: SYMBOL 244, &XO, &XO, &XO, &XO, &XO, &XO, &XO, &X111 1100:SYMBOL 245, LXO:SYMBOL 246, LX1111, LX1111, LX1111, &X1111, &X1110, &X1110, &X1110, &X1111 60023 SYMBOL 247, &X10000000, &X10000000, &X111111111, &X11111111, &X1111111, &X111111111 , LX111111, LX11111111: SYMBOL 250, LX0, LX0, LX11111111, L X11111111, &X11111111, &X111111100, &X111111111, &X111111111 60024 SYMBOL 251, &XO, &X1, &X111111111, &X11111111, &X111111111, &XO, &X11111111, &X11111 111:6YMBOL 253, &X11111110, &X111111111, &X111111111, &X11 111111, &X11111111, &X1111111, &X11111111, &X111111111 60025 MODE 1 60030 60033 EVERY 10 GOSUB 60120 60035 k=3:9=15 60040  $k=k+2:q=q+1$ 60050 IF 9=25 THEN 60067 60055 FOR retardo=1 TO 300:NEXT retardo 40060 LOCATE k-2,9-3:PRINT " ":LOCATE k-2,9-2:1<br>:PEN 1:PRINT " ";CHR#(240)+CHR#(241)+CHR#(242)+CHR# ":LOCATE k-2,9-2:PRINT " ":LOCATE  $k, g-1$ (243)+CHR\*(244)+CHR\*(245):LOCATE k,g:PRINT \* \*;CHR\*(246)+CHR\*(247)+CHR\*(250)+CH R#(251)+CHR#(253)+CHR#(254) 60065 GOTO 60040 60067 LOCATE 2,4:PEN 2:PRINT "PUNTUACION : "Ipuntuacion+1:IF pantalla()6 THEN LO CATE 2, 8:PRINT "TANTO% : "; (100/disparos)#acierto:E LSE LOCATE 2, B:PRINT "TANTOX : "; (100/disparos)#(acierto+aciercami) 60070 LOCATE k+8, g-1:PEN 2:PRINT CHR#(248):FOR retardo=1 TO 200:NEXT retardo:LOC ATE k+8, g-1: PRINT CHR\$(249) 60080 LOCATE 25, 2: PEN 1: PRINT "pulsa <enter>" 60090 IF INKEY(18)=0 OR INKEY(6)=0 THEN 60100 60095 GOTO 60070 60100 RETURN 60110 REM\*\*\*\*\*\*\*\*\*\*\*\*\*\*\*\*\* 60112 REM subrutina musica

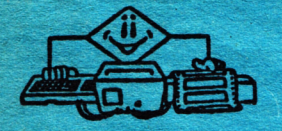

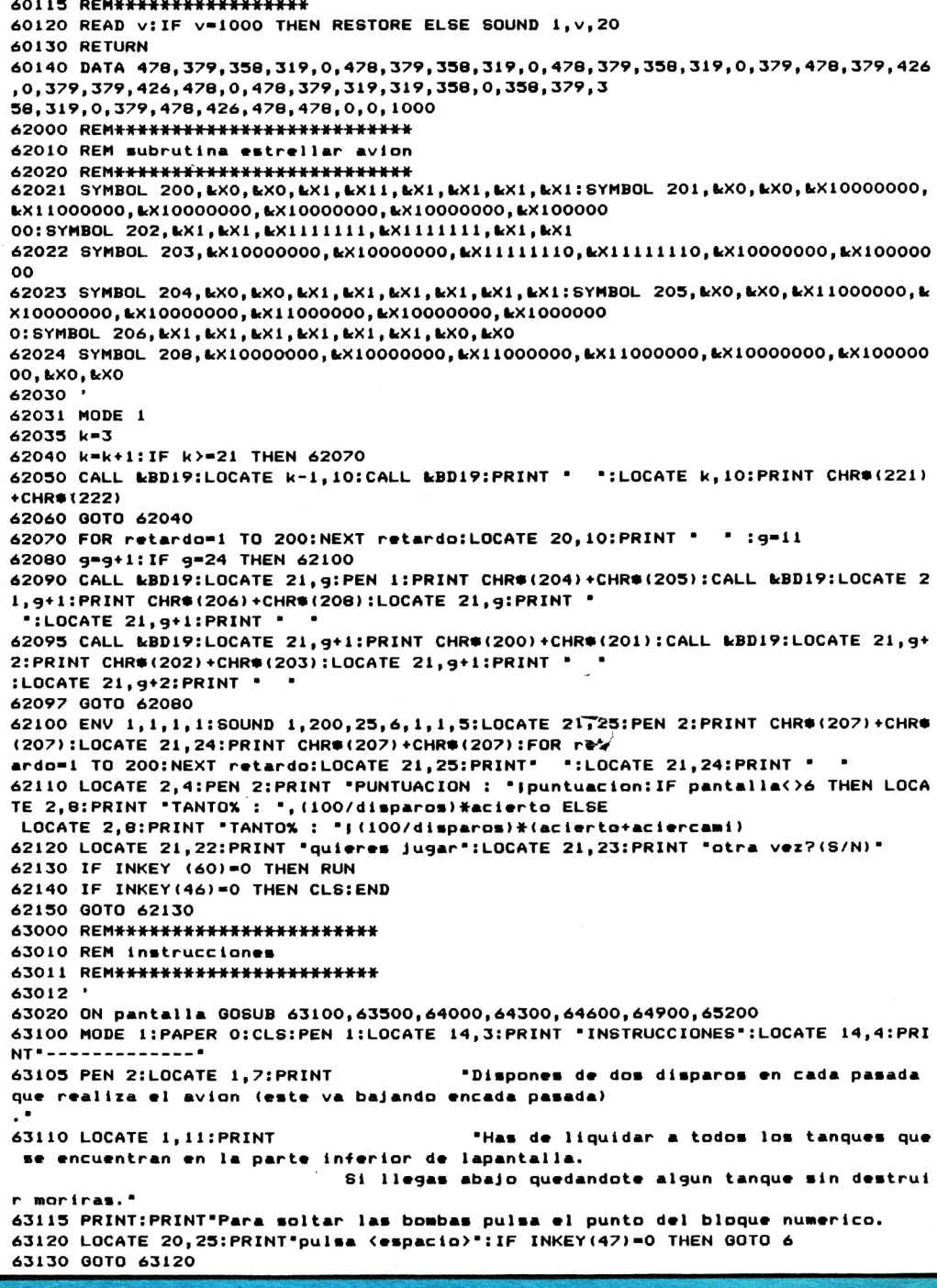

# **DESENSAMBLADOR**

Este es un programa mediante el cual puedes desensamblar programas escritos en código máquina a partir de la dirección de comienzo de estos y así obtener los nemónicos de los códigos que componen el programa.

# **DEMOST. AUTOEVALUACION**

Aquí te ofrecemos una serie de preguntas y sus respuestas para que las introduzcas y puedas practicar con el programa anterior.

# **UFO**

En una lejana galaxia del cosmos tu nave es atacada por plagas de extraterrestres, debes intentar destruirlos para poder continuar tu viaje.

#### **AUTOEVALUACION**

Este es un programa con el cual puedes introducir en tu ordenador serie de preguntas con sus respuestas. De este modo podrás introducir notas que desees recordar o bien hacer test de conocimientos a tus amigos.

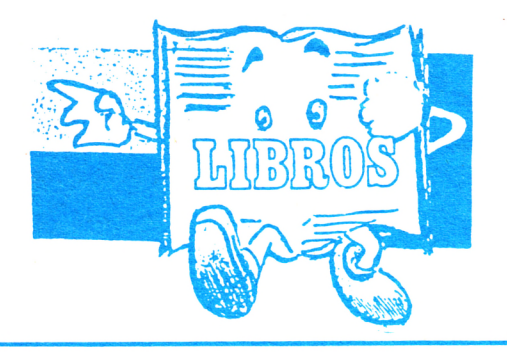

## **AMSTRAD CPC 464, 664 y 6128 PROGRAMACION ESTRUCTURADA**

Cuando este libro salía para la imprenta el Amstrad lanzaba el micro CPC 6128 doméstico. Sus ventajas sobre el 664 es que está equipado con el doble de memoria de usuario RAM, un teclado diferente (que a mi gusto no es tan bueno como el del 664) y una nueva versión del sistema operativo industrial CP/M que le permite funcionar con un surtido más amplio de programas de gestión.

La buena nueva es que los programas escritos en BASIC para el 464 y el 664 funcionarán sin alteración en el 6128. Eso significa que debieran «currar» todos los programas basados en el disco 664 y el 99,5% de los programas en cinca 464. **Eso significa también que puedes aprovechar todas las pistas y trucos de programación de este libro para aprender a usartu nuevo 6128.**

Aunque el 61 28 se suministra

con 128K de RAM, sólo 68K están disponibles para los programas en BASIC. Eso es porque el BASIC del 6128 se diseñó originalmente para el 464 y el 664 que sólo tienen disponibles 64K. Para ayudarte a solventar este problema, Amstrad ha incluido algunos comandos BA-SIC extra que pueden implantarse desde el disco. Con ellos se te permite usar el «repuesto» de 64K de RAM bien sea para almac— ar imágenes de pantalla adicionales o bien como sistema rápido de archivo. Por el momento, no puedes usar esos 64K de repuesto para contener programas en BASIC.

Todos estos comandos extra quedan implantados en el sistema haciendo que se ejecute el programa en código máquina «Bankmanager» suministrado en tu disquete. Si quieres utilizar esa RAM de repuesto para almacenar en ella imágenes de

pantalla, el Bankmanager (gestor de las bancadas de memoria) te proporciona dos comandos adicionales.

| SCREENCOPY v SCREENSWAP que te permiten conservar hasta 4 imágenes de pantalla en la memoria adicional y luego **canjearlas** sobre la pantalla. Eso puede ser útil para juegos y animación en los que se prepara la nueva pantalla en la «retaguardia» y luego se pasa a «vanguardia» cuando es necesario. Cada imagen de pantalla se identifica con un número de bloque del 1 al 5. Para que se proyecte en el monitor es necesario moverla al bloque 1.

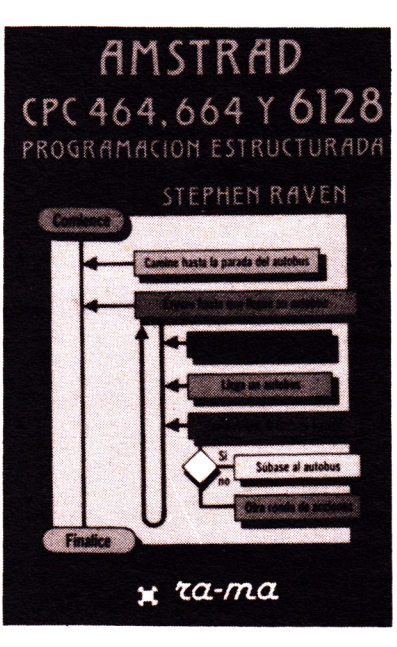

I SCREENCOPY hace que se **copie** toda una imagen de pantalla desde un bloque origen hasta un bloque destino. El contenido previo del bloque destino se pierde siempre al escribir encima. Por ejemplo | SCREENS-WAP, 1,4 pondría la imagen corriente en el bloque 4 y el contenido del bloque 4 pasaría a ser el proyectado en pantalla. Un ulterior I SCREENSWAP haría que las imágenes retornaran a la situación primitiva.

Si decides que quieres usar el repuesto de 64K de RAM para almacenar datos en lugar de imágenes en pantalla el «gestor de bancada» te proporciona 4 comandos BASIC adicionales:

I BANKOPEN permite que se **abra** la bancada especificando cuantos caracteres habrá en cada registro. La máxima longitud es de 255 caracteres. BANKWRITE hace que se **escriba** un registro, | BANKREAD te permite la **lectura** de un registro y I BANKFIND hace que se **halle** un registro que concuerde con un literal dado y devuelve el número identificativo del registro de manera que puedas efectuar una lectura posterior para conocer los datos registrados.

Todos los comandos aparte del de apertura de bancada necesitan especificar una variable entera que en ella se contenga el «código de estado» y una variable literal para reseñar los datos cuya lectura o escritura se va efectuar.

**P.V.P. 1.700 ptas.**

• La mayor variedad de libros de microinformática, capaces de satisfacer todas sus necesidades, ya sean profesionales, familiares, culturales...

• Todo tipo de información bibliográfica sobre microordenadores, desde AMSTRAD a Sinclair QL

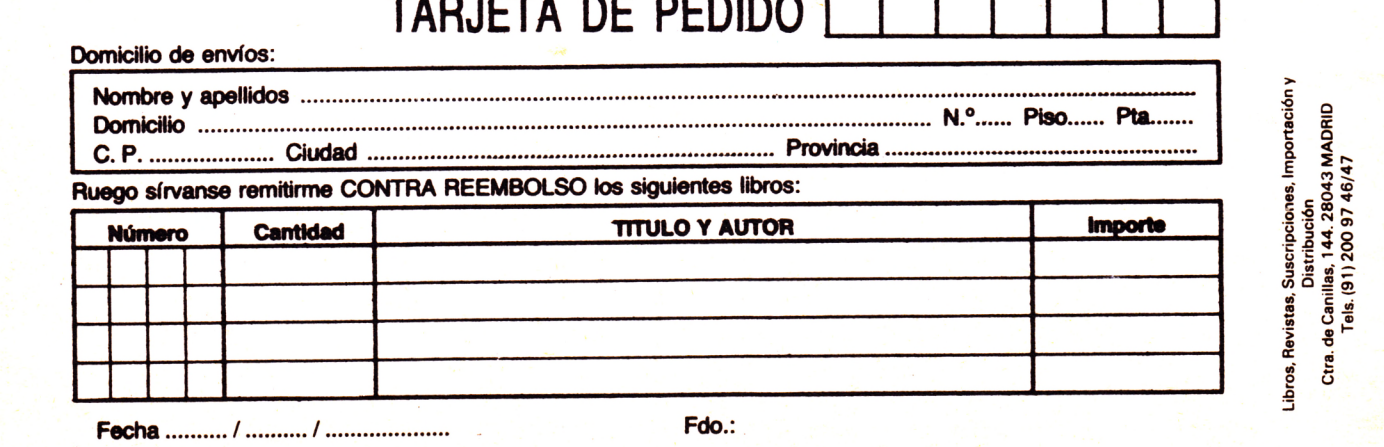

ANISTRAD 295 PTAS. **FASCICULO 2** 

ASCICULO

LA "BIBLIA" DEL CO

**DOMINARLO ES UN JUEGO** 

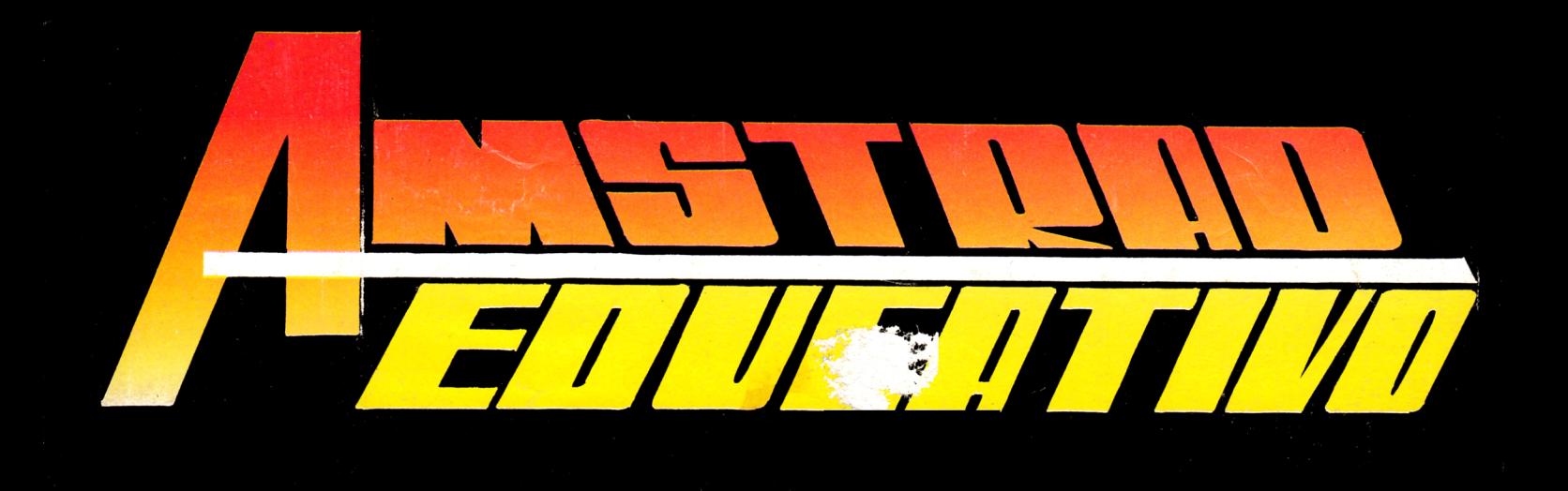

**• EL AMSTRAD Y SU C P /M .**

**• PROGRAMANDO EN BASIC Y LOGO. EJEMPLOS PRACTICOS.**

**• FICHEROS EN EL AMSTRAD**

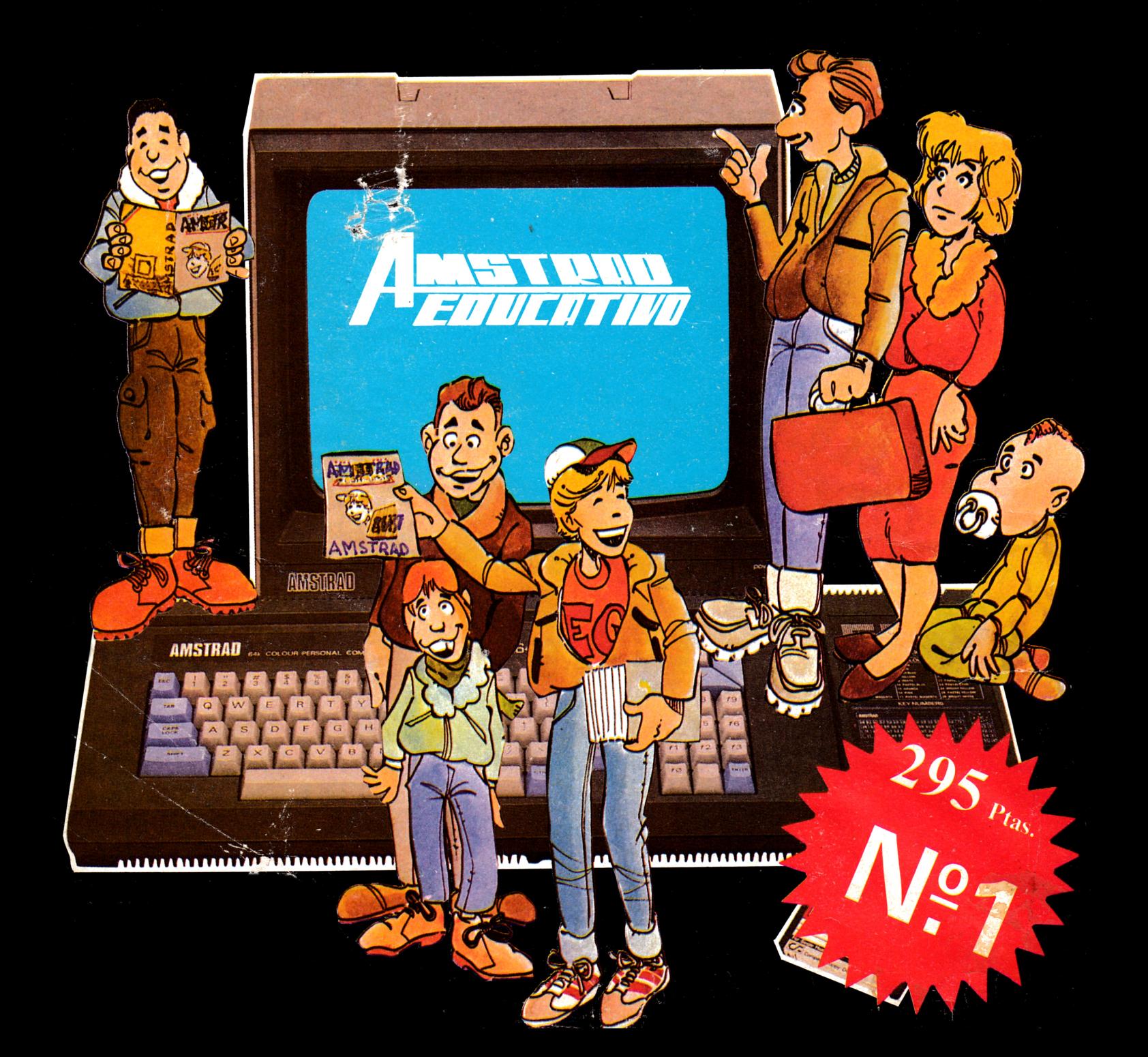